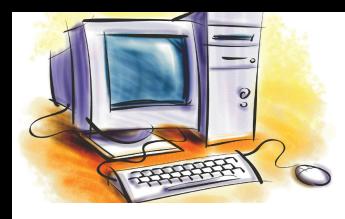

# УРОК 4

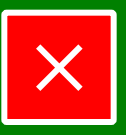

### **Розділ** Апаратне забезпечення інформаційних систем

#### **Тема, мета**

#### **Тема уроку**

**План уроку**

**Актуалізація знань № 1**

**Актуалізація знань № 2**

**Історія ЕОТ**

**Безпека**

**Закріплення знань**

**Підсумки уроку Домашнє завдання**

**Історія розвитку обчислювальної техніки. Покоління електронно-обчислювальних машин. Правила безпеки під час роботи на комп'ютері.**

#### **Мета уроку**

- закріпити знання про схему, принципи роботи та апаратну складову сучасного персонального комп'ютера;
- ознайомитися з історією становлення та розвитку обчислювальної техніки, класифікацією поколінь ЕОМ;
- вивчити правила безпеки під час роботи на комп'ютері;
- розвивати пам'ять, інтелектуальні здібності;
- формування інформативної та життєвої компетентностей;
- виховувати інформаційну культуру, дбайливе ставлення до свого здоров'я

#### **Тип уроку:** комбінований.

**Забезпечення:** ПК, мультимедійне обладнання, комплект плакатів, картки, які містять правила безпеки та комплекси вправ для очей.

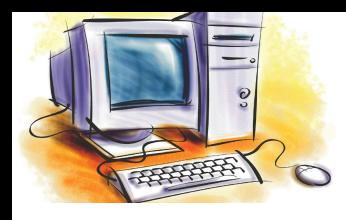

# УРОК 4

#### **1. Організаційний момент (2 хв.)** • перевірка присутності та готовності учнів; • оголошення теми, мети та плану уроку. **2. Актуалізація опорних знань (10 хв.) 3. Вивчення нового матеріалу (20 хв.)** • історія розвитку обчислювальної техніки; • покоління ЕОТ; • техніка безпеки під час роботи на комп'ютері. **3. Осмислення і закріплення нового матеріалу (10 хв.) 4. Підбиття підсумків уроку (2 хв.) План уроку Безпека Закріплення знань Підсумки уроку Домашнє завдання План уроку Тема, мета Історія ЕОТ Актуалізація знань № 1 Актуалізація знань № 2 Розділ** Апаратне забезпечення інформаційних систем

**5. Домашнє завдання (1 хв.)**

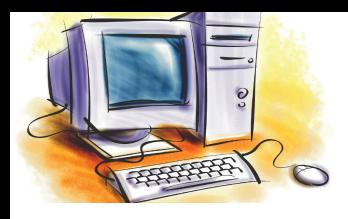

## Актуалізація знань

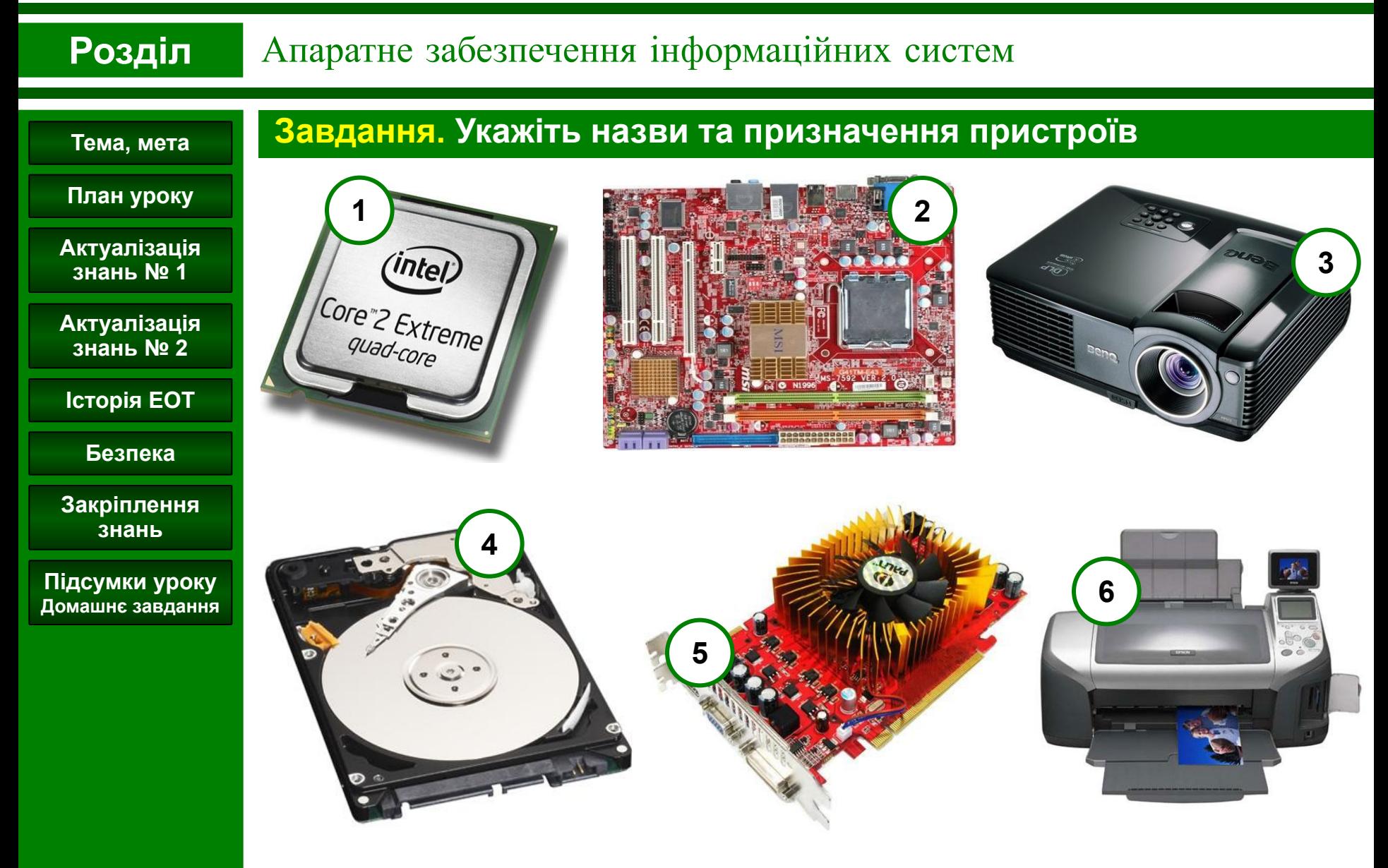

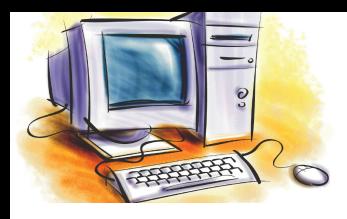

## Актуалізація знань

#### **Розділ** Апаратне забезпечення інформаційних систем**Завдання. Назвіть пристрої мультимедійного обладнання Тема, мета План уроку 3 2 Актуалізація 1 знань № 1 Актуалізація**  $A(1,0)$ **знань № 2**  $(-1,0)$ **Історія ЕОТ**  $(0, 0)$ **Безпека Закріплення знань Підсумки уроку Домашнє завдання 5** Children R. **6** Canon **4 WACOM**

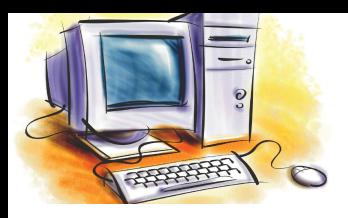

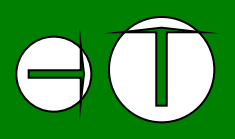

### **Розділ** Апаратне забезпечення інформаційних систем

### **Пальці** – найперші засоби опрацювання числових повідомлень.

**I, V, X** – римські числа свідчать по це.

**Старослов'янська нумерація:** одиниця вимірювання "перст" – палець.

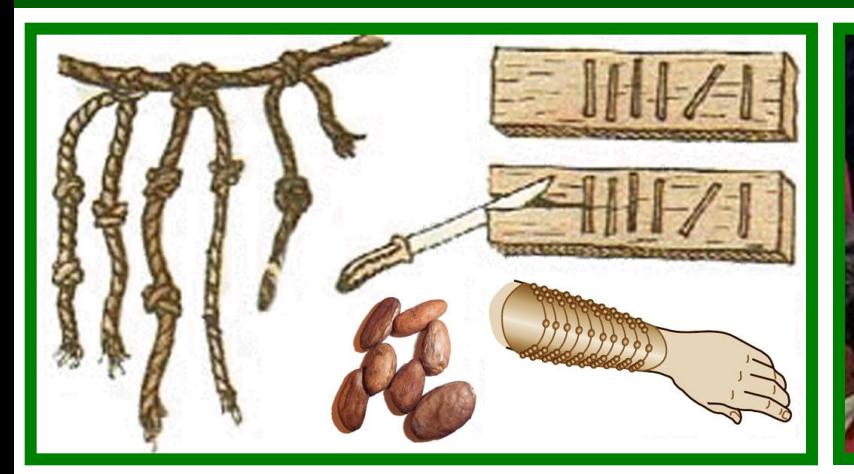

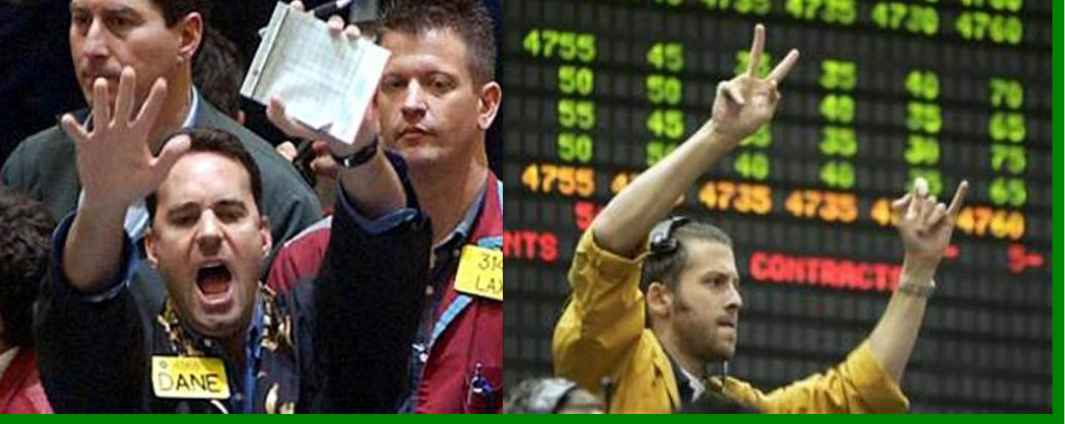

#### **Розрахунки у давнину**

Використовували вірьовочні вузли, какао боби, насічки на дереві або кукурудзяні зерна

### **Торги на біржі**

Відображення числових даних за допомогою пальців руки сьогодні використовується біржовими брокерами

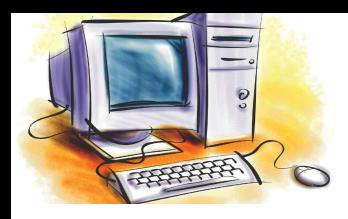

 $\left( \begin{matrix} \begin{matrix} \end{matrix} \\ \end{matrix} \right)$ 

### **Розділ** Апаратне забезпечення інформаційних систем

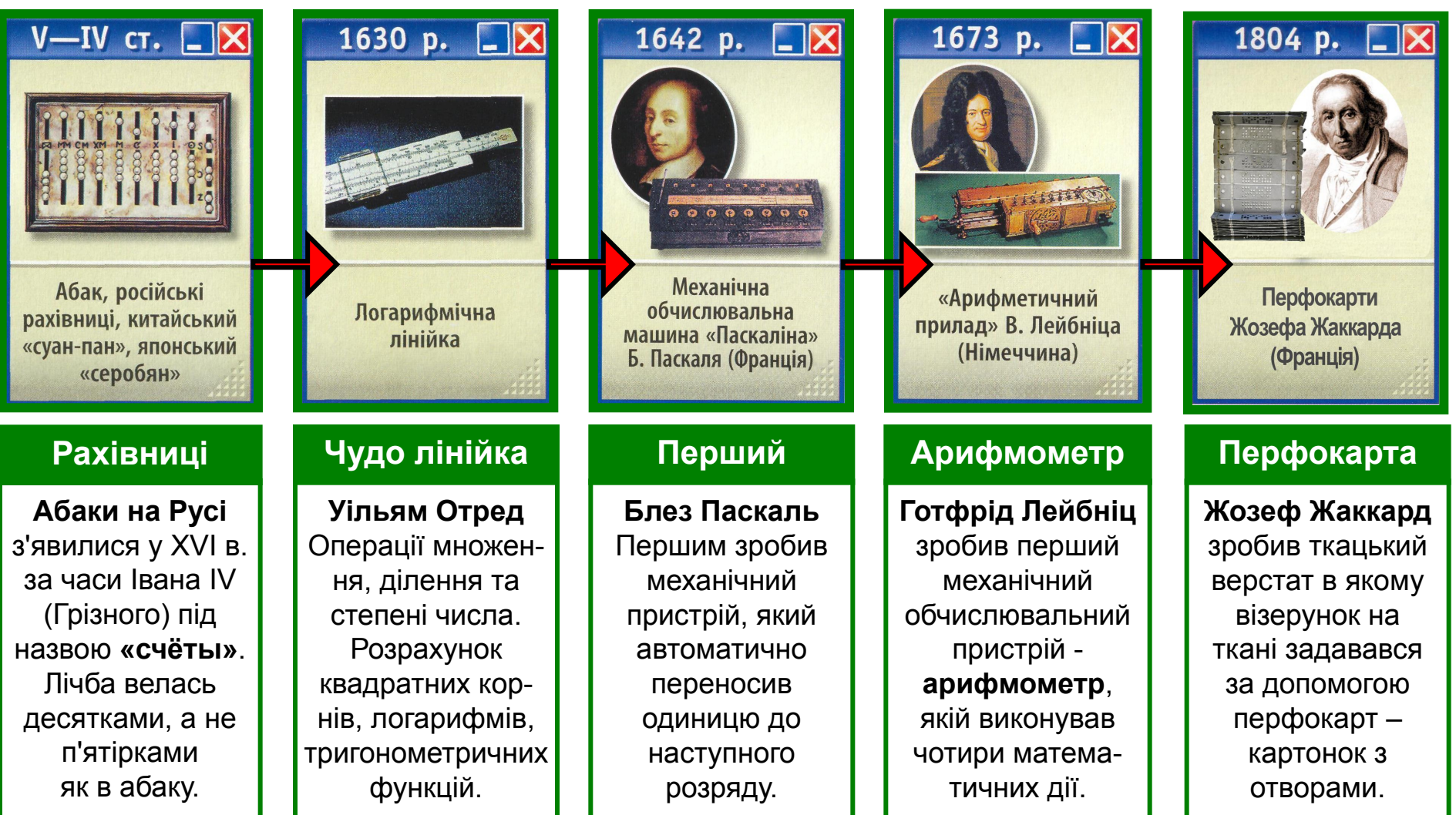

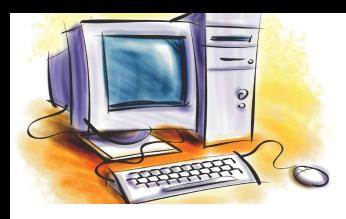

### **Розділ** Апаратне забезпечення інформаційних систем

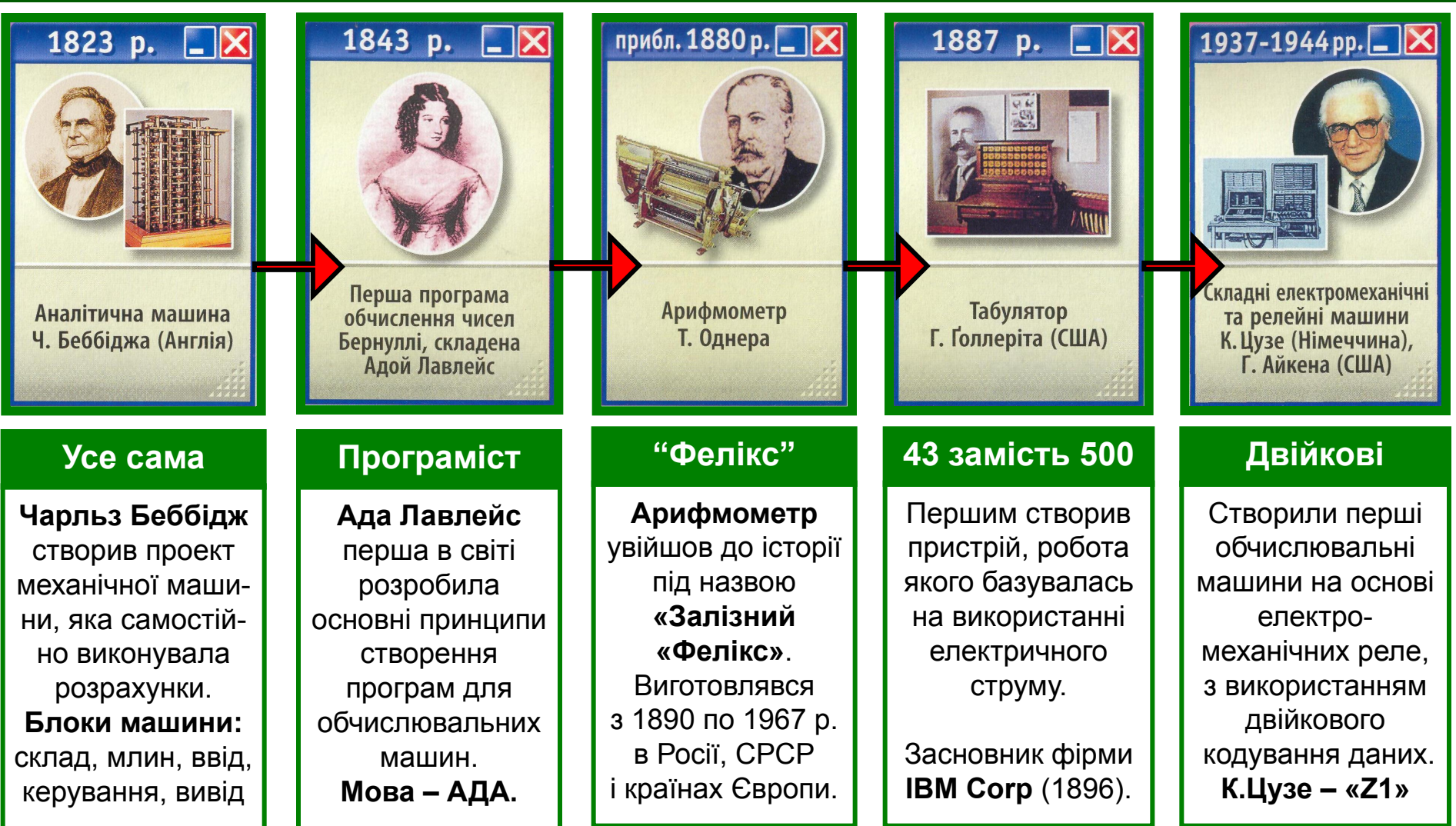

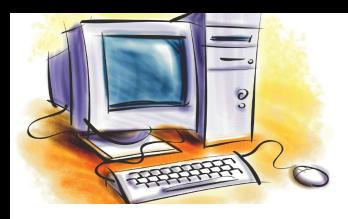

### **Розділ** Апаратне забезпечення інформаційних систем

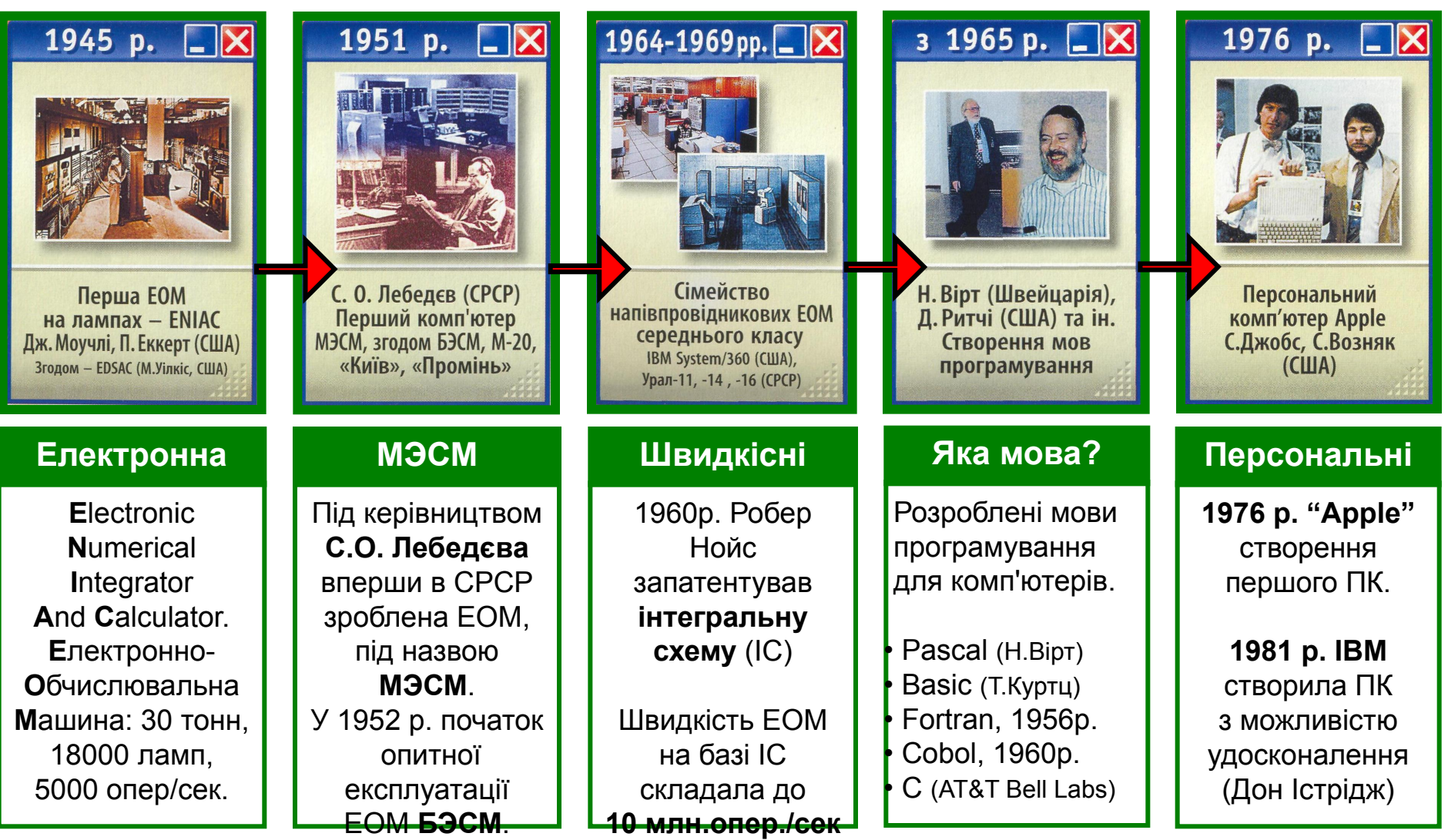

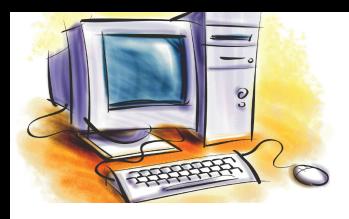

## Покоління ЕОМ

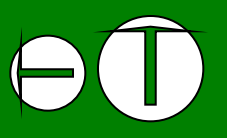

#### **Розділ** Апаратне забезпечення інформаційних систем

#### **Перехід між поколіннями – якісна зміна значень основних властивостей ЕОМ**

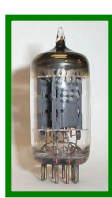

#### **I ПОКОЛІННЯ (1945-1960 рр.)**

Електронні лампи; 20 тис.опер/с; магнітні стрічки, перфокарти; ENIAC, МЭСМ, БЭСМ

#### **II ПОКОЛІННЯ (1955-1970 рр.)**

Транзистори; 1 млн.опер/с; магнітні стрічки, перфокарти; IBM1401, М-220, МИР-2,

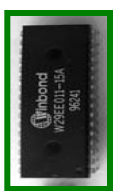

#### **III ПОКОЛІННЯ (1945-1980 рр.)**

Інтегральні схеми; 10 млн.опер/с; магнітні диски; дисплеї; IBM 360/370, EC-1010, CM-3

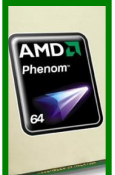

#### **IV ПОКОЛІННЯ (1975-1990 рр.)**

Мікропроцесори; 1 млрд.опер/с; монітор, принтер; Apple, IBM PC, EC1840, Іскра, Агат

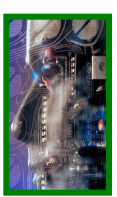

#### **V ПОКОЛІННЯ (з 1990 … )**

Кріоелектроніка; 10<sup>12</sup> опер/с.; вінчестер, Flash, DVD; модем; інтелектуальні системи

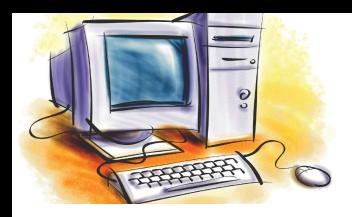

#### Збережемо здоров' я ! **Розділ**

**Версія для друку**

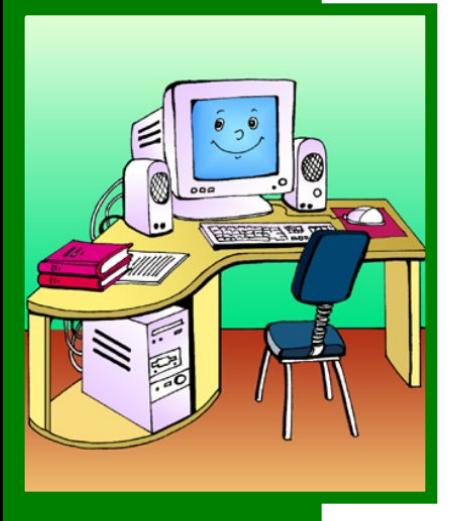

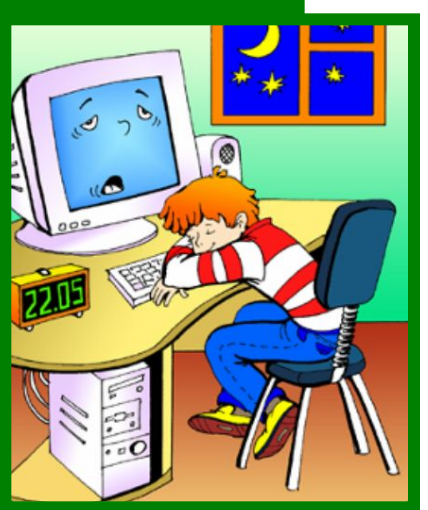

#### **Загальні положення**

- до занять в кабінеті допускаються учні, які пройшли первинний інструктаж з охорони праці;
- не дозволяється заходити і знаходитися в кабінеті без вчителя або лаборанта;
- забороняється заходити в клас у верхньому одязі та брудному взутті;
- при роботі в кабінеті необхідно придержуватися регламентованої тривалості безперервної роботи з ЕОМ відповідно віку:

### **для учнів 8-9 класів 20-25 хвилин**;

• забороняється використання на робочому місці особистих речей, в тому числі дискет, лазерних дисків та флеш-карт без дозволу вчителя або лаборанта.

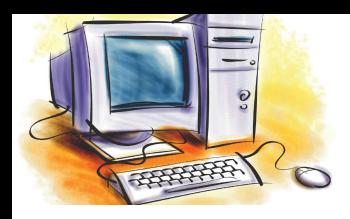

### **Розділ** Збережемо здоров'

я ! **Версія для друку**

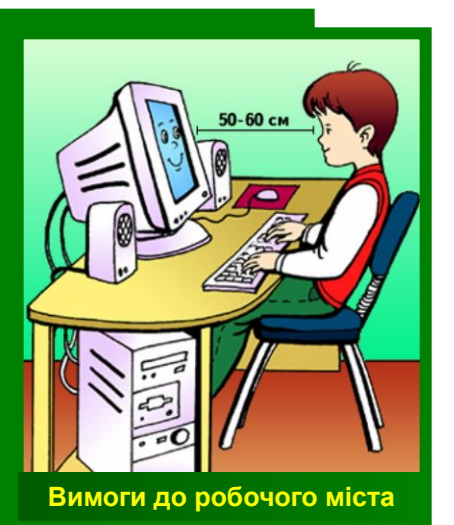

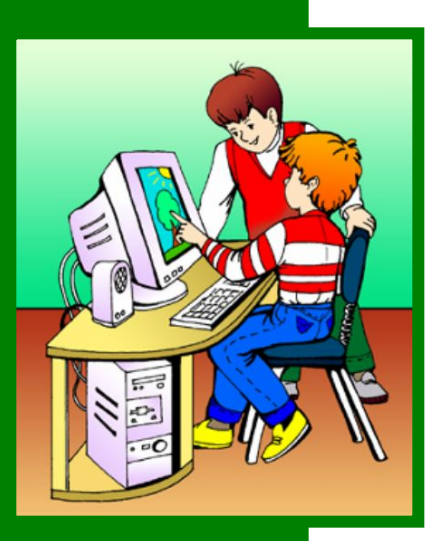

#### **Вимоги безпеки перед початком роботи**

- переконайтесь у готовності комп'ютера до роботи та відсутності явних пошкоджень свого робочого місця (при наявності доложить учителю або лаборанту);
- сідайте на робоче місце так, щоб можна було не нахиляючись, користуватися клавіатурою та сприймати інформацію з екрану монітора;
- відстань від очей до екрану монітора повинна складати приблизно 50-60 см;
- підготуйтесь до роботи з комп'ютером, розмістивши на робочому місці навчальне приладдя так, щоб воно не заважало виконанню завдань;
- починайте роботу з комп'ютером тільки за вказівкою вчителя або лаборанта.

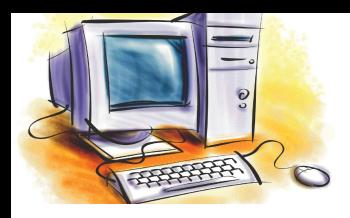

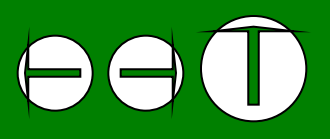

### **Розділ** Збережемо здоров'

я ! **Версія для друку**

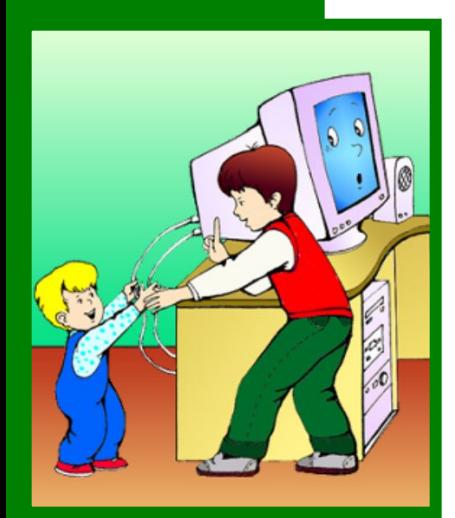

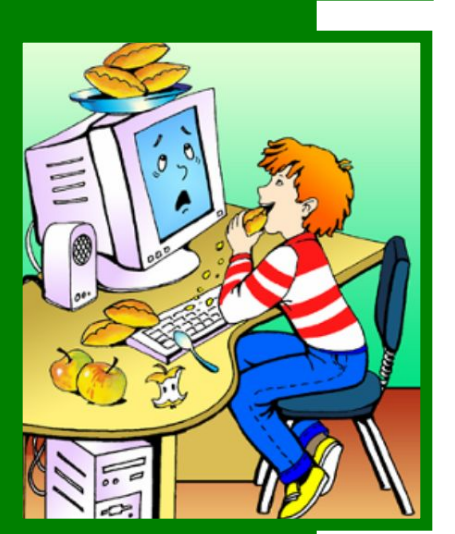

### **Вимоги безпеки під час роботи на комп'ютері**

- під час роботи чітко виконуйте вказівки вчителя;
- забороняється впродовж заняття вставати та ходити по класу, а також приймати пищу;
- забороняється торкатися до проводів з'єднання та заземлення;
- не робіть різких ударів при роботі з клавіатурою; не натискайте на клавіші клавіатури при вимкненому комп'ютері;
- припиняйте роботу при появі незвичайного звуку, запаху або самовільного вимкнення комп'ютера та негайно повідомте про це вчителя.

 **Суворо забороняється самостійно регулювати або усувати несправності апаратури.** !

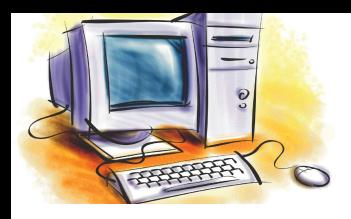

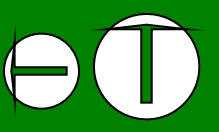

#### Вправи для очей **Версія для друку Розділ**

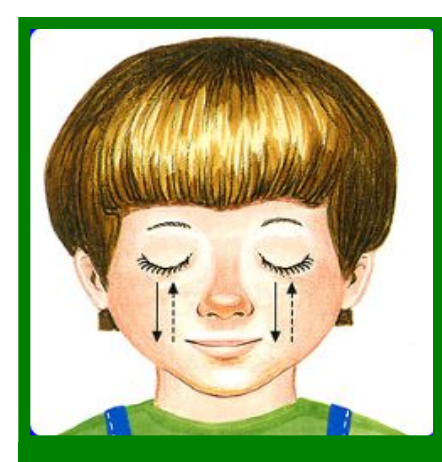

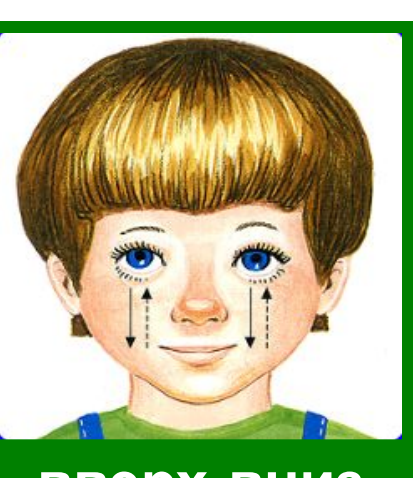

**метелик вверх-вниз**

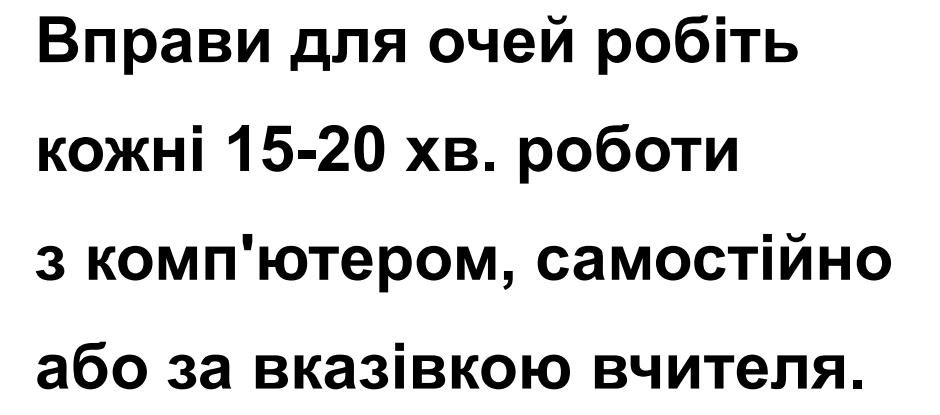

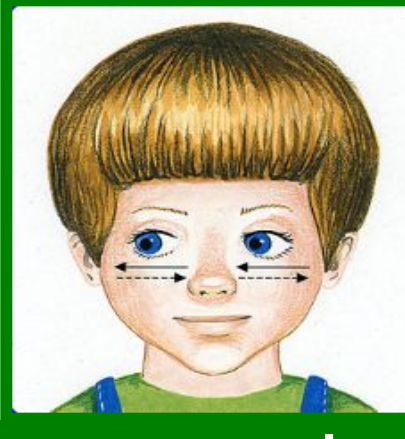

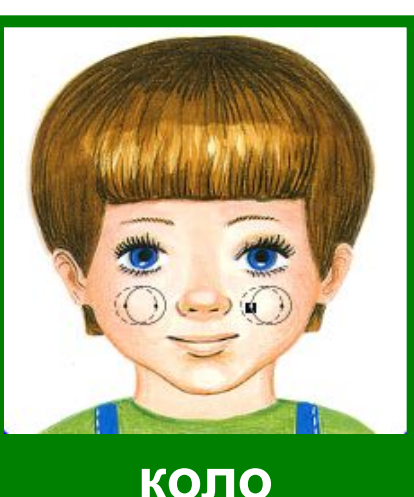

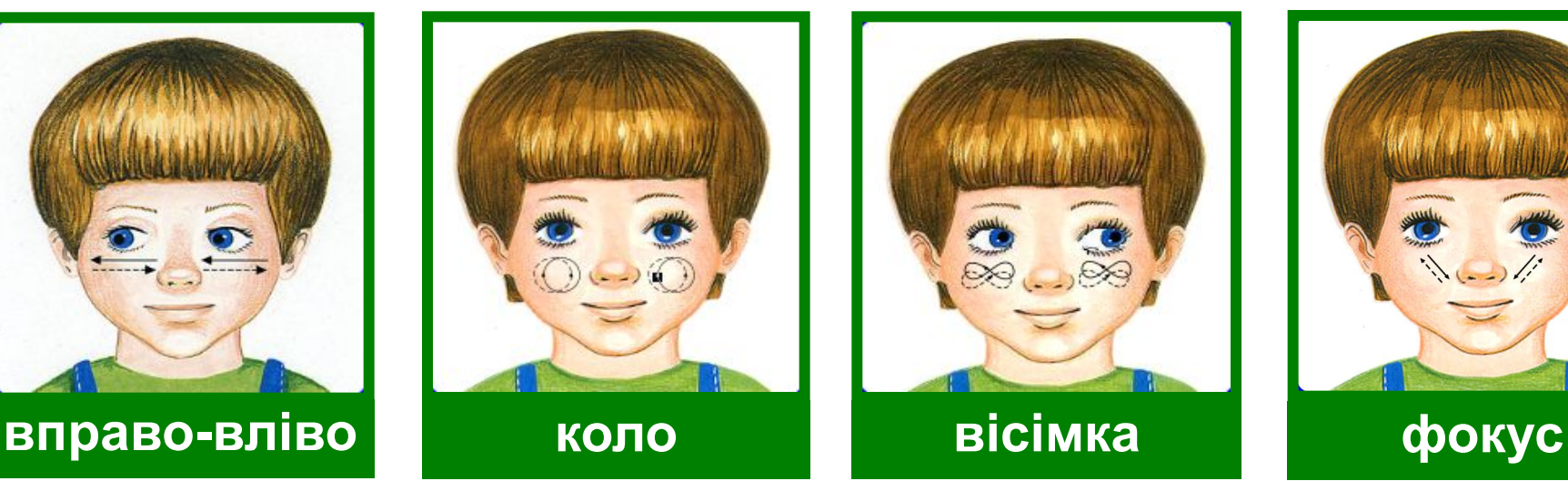

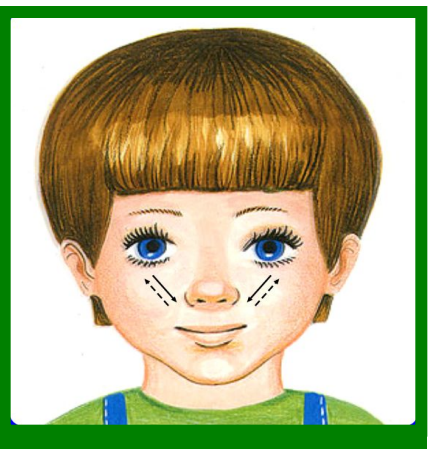

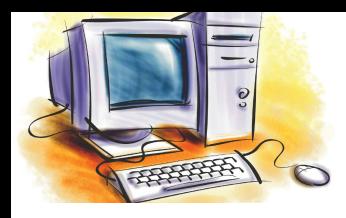

### Закріплення знань

#### **Завдання. Дайте відповіді на наступні запитання.** 1. Наведіть приклади декількох засобів (приладів), за допомогою яких у давнину здійснювались розрахунки. 2. Назвіть механічні пристрої, які розробили: **Блез Паскаль, Готфрід Лейбніць, Чарльз Беббідж, Вільгорд Однер, Герман Голлеріт**. 3. Укажіть назву першої ЕОМ, яка була розроблена в СРСР. Під чиїм керівництвом вона була створена? 4. За якими параметрами (властивостями) можливо віднести електронну обчислювальну техніку до певного покоління? 5. Хто став автором першого персонального комп'ютера? Яку назву він мав? **Розділ** Апаратне забезпечення інформаційних систем **Безпека Закріплення знань Підсумки уроку Домашнє завдання План уроку Тема, мета Історія ЕОТ Актуалізація знань № 1 Актуалізація знань № 2**

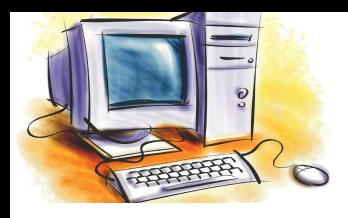

# Підсумки уроку

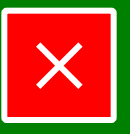

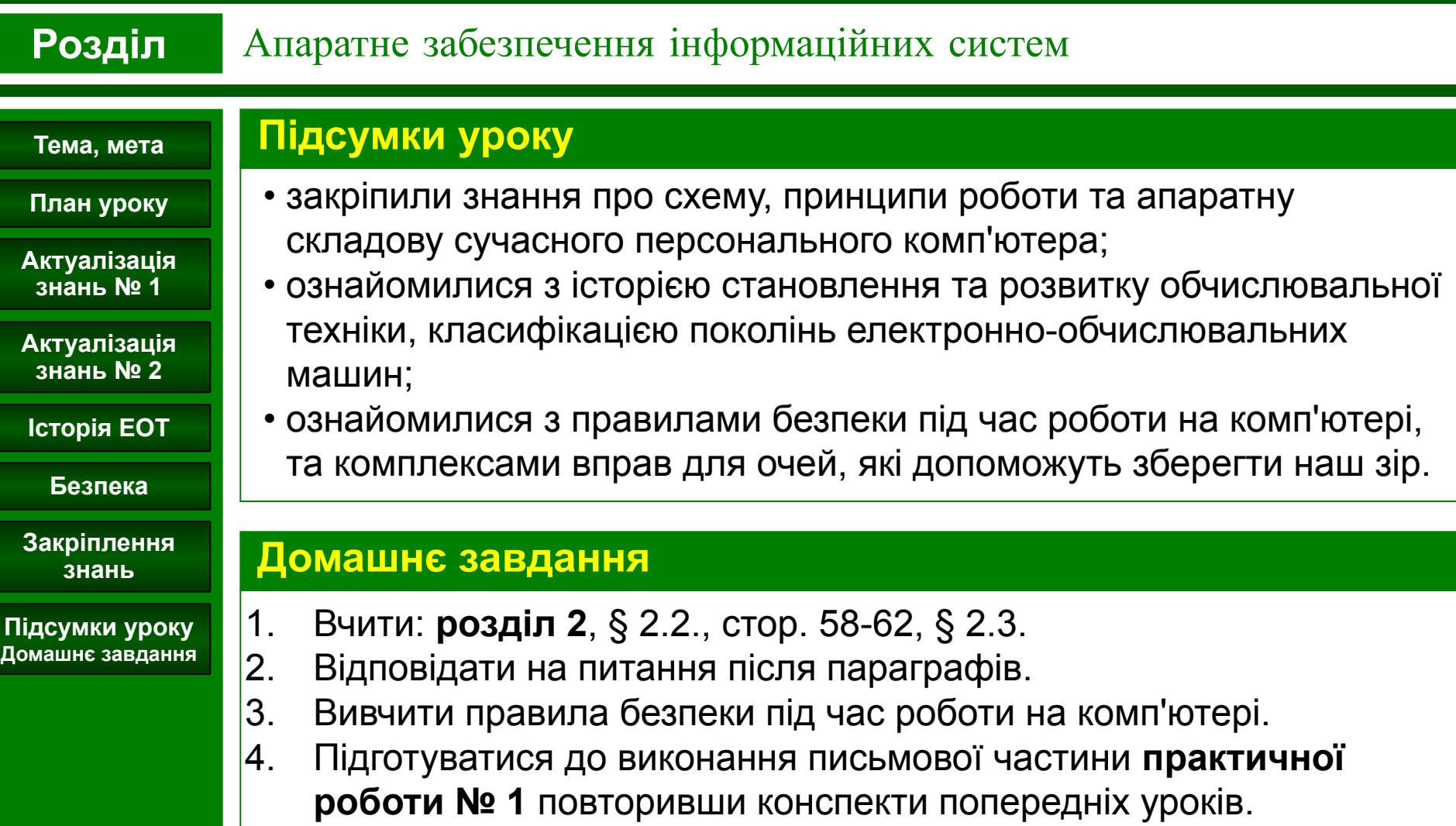